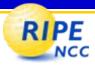

# **Multicast Monitoring**

Final Report

Franz Schwarzinger franz@ripe.net

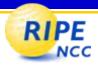

## Overview (I)

- Multicast Monitoring on RIPE NCC Test Traffic Boxes
  - RIPE Policy Proposal, April 2006
- Policy suggests
  - Multicast beacons
  - Multicast listeners
  - Raw data for interested parties
  - Pinpointing of problems

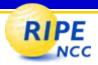

## Overview (II)

- Multicast Monitoring Architecture, Status at RIPE 53
  - green: finished, yellow: under construction, red: to be implemented

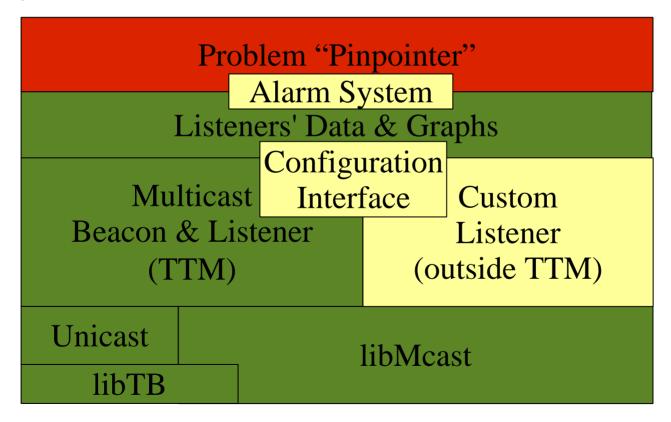

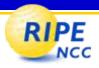

## Overview (III)

- Multicast Monitoring Architecture
  - today: all finished

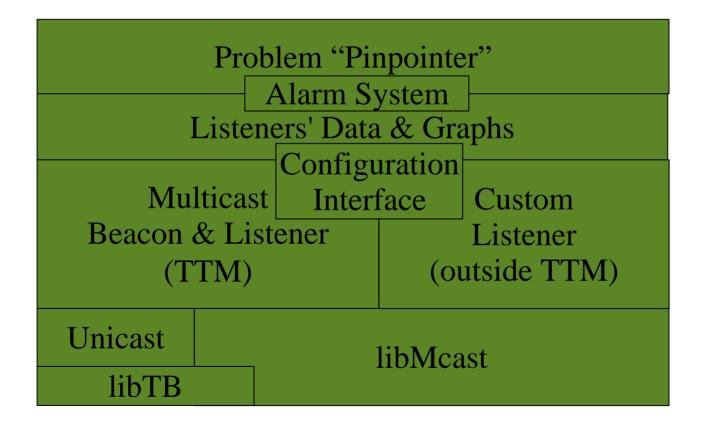

5

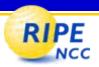

## **Timeline**

| Documentation work | Link-Local testing | Getting familiar with TTM/preparation                            | July      |
|--------------------|--------------------|------------------------------------------------------------------|-----------|
|                    |                    | Implementing multicast beacon (TTM)                              | August    |
|                    |                    | Implementing multicast listener (TTM) Graphs and TTM specific UI | September |
|                    |                    | Alarm system                                                     | October   |
|                    |                    | Custom listener, Alarm integration and UI                        | November  |
|                    | Routed testing     | Install routed test setup                                        |           |
|                    |                    | Implementing problem "Pinpointer"                                | December  |
|                    |                    | Overall code review                                              | January   |
|                    |                    | Move everything in place, finish docs                            | February  |
|                    |                    | Move into production                                             | March     |

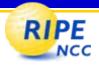

#### Results (I)

- Multicast Beacon
  - Open, well-known TTM packet format
  - Timestamps from GPS clocks
  - Standard configuration using NCC GLOP addresses
- Listeners
  - Performing one-way delay measurements using GPS-Clocks
  - Supporting measurements inside and outside the TTM network
  - Highly configurable Custom Listener
- Alarms
  - Email notification including links to relevant data

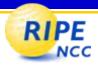

## Results (II)

- Problem Pinpointer
  - Each testbox tracing the path to configured groups
  - Data gathered centrally and clustered by groups and timestamps
  - Presented in a convenient user interface

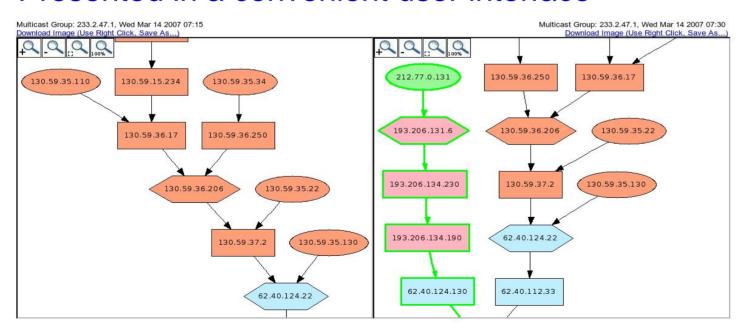

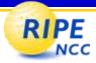

#### Demo

- Configuration Interface
- Problem Pinpointer
  - User Interface
  - Use Case
- Measurement Data

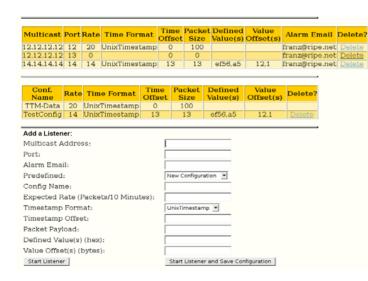

| Select Multicasts to be monitored:  ✓ 224.0.10.17 | <b>☑ 224.0.10.18</b> |
|---------------------------------------------------|----------------------|
| Email Alarm to: franz@ripe.net                    | Submit Query         |

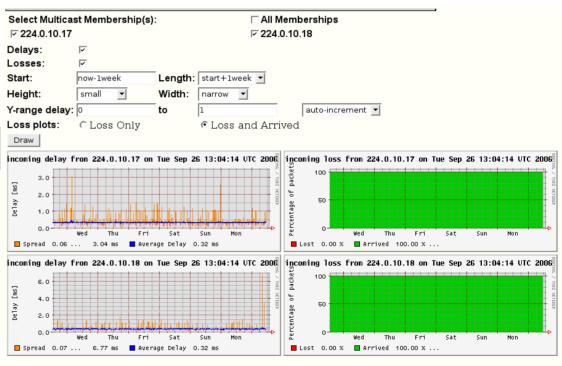

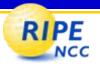

Plots from a debeacon in Italy towards tt73 (Vienna) via 233.2.47.1 14/03/2007:

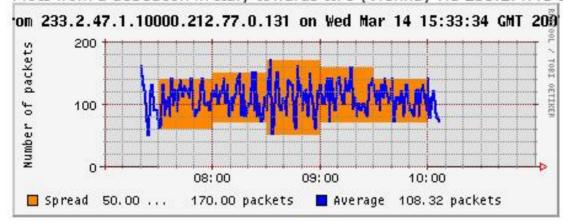

Plots from a debeacon in Italy towards tt85 (Swizerland) via 233.2.47.1 14/03/2007:

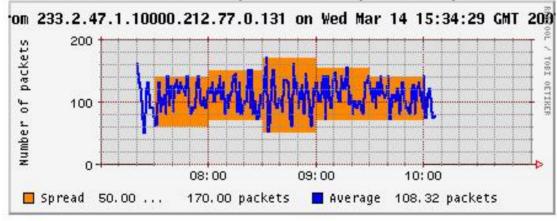

10

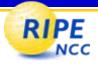

## How to get it

- Do you have a testbox?
- Do you have multicast routing on your network?
- Send an email!

tt-ops@ripe.net

11

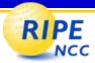

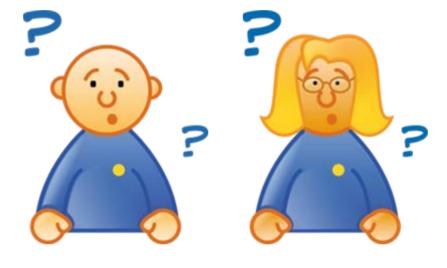

Questions?